- 3. A boy delivering papers covers his route by travelling 3.0 blocks west, 4.0 blocks north, then 6.0 blocks east. A) What is his final displacement? B) What is the total distance travelled? (5.0 blocks 037<sup>°</sup>, 13 blocks)
- 4. Find the sum of two vectors, one of which is 2.00 m east and the other is 3.00 m  $(3.61 \text{ m } 146)$ south.
- 6. A plane is flying due north with a speed of 250 km/h when a wind comes up blowing at 40.0 km/h from the east. What is the resultant velocity of the plane if the pilot (253 km/h 351) makes no correction in her flight?

- 7. A man walks 600 m bearing 270<sup>0</sup>, then turns and walks 250 m bearing 180<sup>0</sup>. Find his resultant displacement. (650 m 247) from East<br>(foward West)
- 8. An airplane flies 400 km/h 000<sup>0</sup> when there is no wind. If a 50.0 km/h East wind comes up and the pilot makes no correction in his flight, what will his resultant velocity be? (403 km/h 353)
- 9. A man heads straight across a river in his canoe paddling at the rate of 2.0 m/s. The The current is flowing at the rate of 4.0 m/s. What is the resultant velocity of the canoe?  $(4.5 \text{ m/s } 27^{\circ} \text{ to shore})$

$$
v_{0}=2.05
$$
  
\n $v_{0}=4$   
\n $v_{0}=4$   
\n $v_{0}=2.0$   
\n $v_{0}=2.4$   
\n $v_{0}=2.4$   
\n $v_{0}=2.4$   
\n $v_{0}=2.4$   
\n $v_{0}=2.4$   
\n $v_{0}=2.4$   
\n $v_{0}=2.4$   
\n $v_{0}=2.4$   
\n $v_{0}=2.4$   
\n $v_{0}=2.4$   
\n $v_{0}=2.4$   
\n $v_{0}=2.4$   
\n $v_{0}=2.4$   
\n $v_{0}=2.4$   
\n $v_{0}=2.4$   
\n $v_{0}=2.4$   
\n $v_{0}=2.4$   
\n $v_{0}=2.4$   
\n $v_{0}=2.4$   
\n $v_{0}=2.4$   
\n $v_{0}=2.4$   
\n $v_{0}=2.4$   
\n $v_{0}=2.4$   
\n $v_{0}=2.4$   
\n $v_{0}=2.4$   
\n $v_{0}=2.4$   
\n $v_{0}=2.4$   
\n $v_{0}=2.4$   
\n $v_{0}=2.4$   
\n $v_{0}=2.4$   
\n $v_{0}=2.4$   
\n $v_{0}=2.4$   
\n $v_{0}=2.4$   
\n $v_{0}=2.4$   
\n $v_{0}=2.4$   
\n $v_{0}=2.4$   
\n $v_{0}=2.4$   
\n $v_{0}=2.4$   
\n $v_{0}=2.4$   
\n $v_{0}=2.4$   
\n $v_{0}=2.4$   
\n $v_{0}=2.4$   
\n $v_{0}=2.4$   
\n $v_{0}=2.4$   
\n $v_{0}=2.4$   
\n $v_{0}=2.4$   
\n $v_{0}=2.4$   
\n $v$ 

## When Can We Add Vectors?

So far, we've been assuming that we can add vectors unconditionally, which unfortunately is NOT the case.

In order to add vectors, three conditions MUST ALL be met:

1. The vectors must be of the same type.<br>We can add 2 displements. We can't add a displacement with a force or a velocity. 2. The vectors must affect the same object or system of objects.<br>14 makes sense to add 2 displacements of an object But not the displacements of 2 different objects UNLESS<br>They are part of a group (e.g. relay team) time doesn't matter (No writs of time in the wirt)<br>The vectors are t<u>ime independent</u>

**OR**

The vectors are *simultaneous*. at the same time

Force:  $N(1N=1\frac{kg\cdot m}{s^{2}})$ 2)<br>Indden in the unit.

## **Example:**

A hiker travels West at a rate of 3.0 km/h for 3 hours and then turns South and travels at a rate of 4.0 km/h for 2 hours. 

a. What is the total distance traveled by the hiker2-7 km  
\nb. What is the total displacement of the hiker2.  
\nc. What is the average speed?  
\nd. What is the average velocity?  
\n
$$
3 \text{ m}u\left(\frac{1}{2}\text{cm} \text{ s} \right)
$$
\n
$$
3 \text{ m}u\left(\frac{1}{2}\text{ m} \text{ s} \right)
$$
\n
$$
3 \text{ m}u\left(\frac{1}{2}\text{ m} \text{ s} \right)
$$
\n
$$
3 \text{ m}u\left(\frac{1}{2}\text{ m} \text{ s} \right)
$$
\n
$$
3 \text{ m}u\left(\frac{1}{2}\text{ m} \text{ s} \right)
$$
\n
$$
3 \text{ m}u\left(\frac{1}{2}\text{ m} \text{ s} \right)
$$
\n
$$
3 \text{ m}u\left(\frac{1}{2}\text{ m} \text{ s} \right)
$$
\n
$$
3 \text{ m}u\left(\frac{1}{2}\text{ m} \text{ s} \right)
$$
\n
$$
3 \text{ m}u\left(\frac{1}{2}\text{ m} \text{ s} \right)
$$
\n
$$
3 \text{ m}u\left(\frac{1}{2}\text{ m} \text{ s} \right)
$$
\n
$$
3 \text{ m}u\left(\frac{1}{2}\text{ m} \text{ s} \right)
$$
\n
$$
3 \text{ m}u\left(\frac{1}{2}\text{ m} \text{ s} \right)
$$
\n
$$
3 \text{ m}u\left(\frac{1}{2}\text{ m} \text{ s} \right)
$$
\n
$$
3 \text{ m}u\left(\frac{1}{2}\text{ m} \text{ s} \right)
$$
\n
$$
3 \text{ m}u\left(\frac{1}{2}\text{ m} \text{ s} \right)
$$
\n
$$
3 \text{ m}u\left(\frac{1}{2}\text{ m} \text{ s} \right)
$$
\n
$$
2 \text{ m}u\left(\frac{1}{2}\text{ m} \text{ s} \right)
$$
\n
$$
2 \text{ m}u\left(\frac{1}{2}\text{ m} \text{ s} \right)
$$
\n
$$
2 \text{ m}u\left(\frac{1}{2}\text{ m} \text{ s} \right)
$$
\n
$$
3 \
$$

d) 
$$
\vec{V}_{ave} = \frac{3}{t}
$$
 =  $\frac{12.0km}{5h} = 2.4 \frac{km}{h} W42^{\circ}S$  (or 228)

## Homework: Question 10<sup>\*</sup> Questions 12 from More Vector Addition Questions

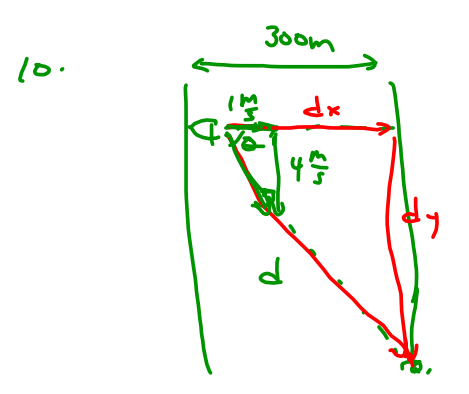